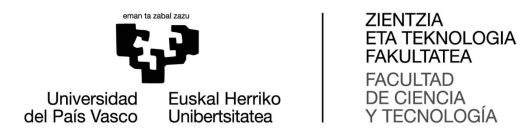

## Arquitectura de Computadoras Convocatoria de junio – curso 2018/2019

Grado en Ing. Electrónica / Doble grado en Física e Ing. Electrónica - 3er curso

- No es posible utilizar ningún material de referencia (libros, apuntes, etc.), ni ningún dispositivo electrónico (computadora, móvil, ...).
- $\blacksquare$  El examen terminará a las 5:30 p.m.
- 1. ¿Qué quiere decir que una instrucción de un microprocesador está implementada con microcódigo?
- 2. ¿Qué significa RISC? ¿cuál es es aspecto positivo de la idea RISC?
- 3. ¿Los procesadores comerciales actuales son síncronos o asíncronos?¿qué quiere decir esto?
- 4. ¿Por qué codificar Unicode como UTF-8?
- 5. Queremos fabricar un ordenador con un 68000, que en su placa base no lleve directamente las pastillas de memoria sino unas tarjetas que podrán incluir varias pastillas. Las tarjetas admitidas serán de una capacidad y formato único: 1Mx16bits, seleccionables como bytes por separado (par, impar) o como words. Como fabricantes de la placa base, ésa es la única especificación que imponemos; las tarjetas pueden estar compuestas por diferentes combinaciones de pastillas de memoria. Indique (a) ¿qué lineas de conexión deberán presentar dichas tarjetas?, (b) ¿Cómo quedaría el mapa de memoria del sistema basado en 68000 con una de estas tarjetas (en este caso basada en pastillas 512Kx8bits) a partir de la dirección 800000 $_{hex}$ ?,  $(c)$  ¿Cómo sería el circuito de selección de dicha tarjeta?
- 6. En una empresa industrial que realiza un proceso monitorizado mediante un pequeño sistema basado en un microprocesador, quieren añadir la posibilidad de visualizar un parámetro físico que hasta el momento no atendían porque es un tanto peculiar, ya que su medida lleva un tiempo indeterminado (se realiza mediante un dispositivo hardware que puede tardar entre 0.1 msec. y 100 msec. en responder en función del estado en que se encuentre el proceso físico medido).

Para ello han decidido integrar el dispositivo de medida de modo que es posible acceder a sus registros de programación y control en determinadas direcciones del mapa de memoria del sistema y de modo que pueda generar una interrupción cada vez que hay una medida lista. Igualmente se añadirá un pulsador con el que se podrá generar también una interrupción. La idea es que se pueda presionar el pulsador y como resultado se obtenga la medida en pantalla cuando esté lista, pero que esto no tenga un efecto negativo en el resto de acciones que realiza normalmente el sistema de monitorización.

Usted, como la persona encargada del desarrollo de software, describa qué será necesario programar para lograr ese objetivo (sólo explíquelo; no es necesario escribir código).

7. El "programa principal" que se muestra a continuación hace una llamada a la subrutina COMP\_CANT que toma dos parámetros de entrada de la pila (la dirección de comienzo de una cadena de caracteres y un carácter a buscar en la cadena) y devuelve dos valores, el tamaño de la cadena (número de caracteres) y el número de veces que se encuentra el carácter de entrada en la cadena.

PEA CADENA  $Molve.B$   $CAR$ ,  $-(SP)$ SUBQ . L #4 , SP BSR COMP\_CANT  $Molve.W (SP) + N_CAR$  $Molve.W (SP) + N_TOT$ ADDQ . L #6 , SP MOVE . W N\_CAR , D0 MULU #100 , D0 DIVU N\_TOT , D0 MOVE . W D0 , PORC TRAP #15 DC . W 0

ORG \$1000

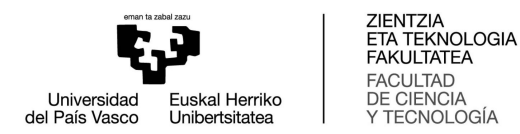

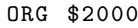

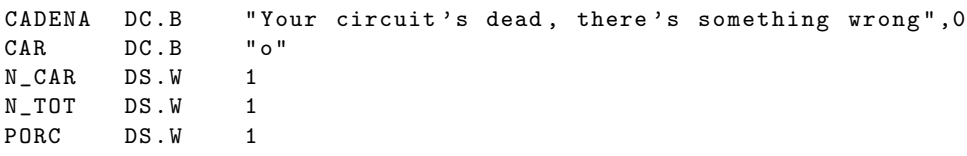

- (a) Describa paso a paso, es decir, comente instrucción a instrucción, el programa principal. A continuación describa brevemente la funcionalidad del mencionado programa.
- (b) Escriba el c´odigo correspondiente a la subrutina COMP\_CANT utilizando las instrucciones LINK y UNLK.
- (c) Ilustre gráficamente el contenido de la pila en 3 momentos diferentes:
	- I) Antes de llamar a la subrutina, es decir, inmediatamente antes de la ejecución de la instrucción BSR COMP\_CANT.
	- II) Dentro de la subrutina y tras la ejecución de la instrucción LINK
	- iii) Tras la ejecución de la subrutina e inmediatamente antes de la instrucción MOVE.W (SP)+,N\_CAR
- (d) En el programa principal se ha utilizado la instrucción ADDQ.L #6,A7, ¿qué ventajas ofrece frente a la instrucción ADDA.L #6,A7? Ilústrese gráficamente.